้องค์ความรู้เรื่องกฎกระทรวงเกี่ยวกับการออกแบบต้านทานแผ่นดินไหว (ฉบับใหม่ พ.ศ. 2550) ้จากการประชุมวิศวกรรมโยธาแห่งชาติ ครั้งที่ 13 ได้กำชับให้วิศวกรออกแบบอาคารใน หน่วยงานให้กำหนดการออกแบบอาคารโดยให้ต้านทานแผ่นดินไหวตามกฎกระทรวง (ฉบับใหม่ พ.ศ. 2550) ดังนี้

สำนักงานคณะกรรมการกฤษฎีกา

#### กภกระทรวง

้กำหนดการรับน้ำหนัก ความต้านทาน ความคงทนของอาคาร ู้และพื้นดินที่รองรับอาคารในการต้านทานแรงสั่นสะเทือนของแผ่นดินไหว พ.ศ. ๒๕๕๐

อาศัยอำนาจตามความในมาตรา ๕ (๓) แห่งพระราชบัญญัติควบคุมอาคาร พ.ศ. ๒๕๒๒ และมาตรา ๘ (๓) แห่งพระราชบัญญัติควบคุมอาคาร พ.ศ. ๒๕๒๒ ซึ่งแก้ไข เพิ่มเติมโดยพระราชบัญญัติควบคุมอาคาร (ฉบับที่ ๓) พ.ศ. ๒๕๔๓ อันเป็นกฎหมายที่มี ึบทบัญญัติบางประการเกี่ยวกับการจำกัดสิทธิและเสรีภาพของบุคคล ซึ่งมาตรา ๒๙ ประกอบกับ มาตรา ๓๒ มาตรา ๓๓ มาตรา ๔๑ มาตรา ๔๒ และมาตรา ๔๓ ของรัฐธรรมนูญแห่ง ราชอาณาจักรไทย บัญญัติให้กระทำได้โดยอาศัยอำนาจตามบทบัญญัติแห่งกฎหมาย รัฐมบตรีว่าการกระทรวงมหาดไทยโดยคำแนะนำของคณะกรรมการควบคุมอาคารออก ึกภุกระทรวงไว้ ดังต่อไปนี้

ข้อ ๑ ให้ยกเลิกกฎกระทรวง ฉบับที่ ๔๙ (พ.ศ. ๒๕๔๐) ออกตามความใน พระราชบัญญัติควบคุมอาคาร พ.ศ. ๒๕๒๒

ข้อ ๒ ในกฎกระทรวงนี้

"บริเวณเฝ้าระวัง" หมายความว่า พื้นที่หรือบริเวณที่อาจได้รับผลกระทบจาก ี แผ่นดินไหว ได้แก่ จังหวัดกระบี่ จังหวัดชุมพร จังหวัดพังงา จังหวัดภูเก็ต จังหวัดระนอง จังหวัด สงขลา และจังหวัดสุราษฎร์ธานี

"บริเวณที่ ๑" หมายความว่า พื้นที่หรือบริเวณที่เป็นดินอ่อนมากที่อาจได้รับ ผลกระทบจากแผ่นดินไหวระยะไกล ได้แก่ กรุงเทพมหานคร จังหวัดนนทบุรี จังหวัดปทุมธานี จังหวัดสมุทรปราการ และจังหวัดสมุทรสาคร

"บริเวณที่ ๒" หมายความว่า พื้นที่หรือบริเวณที่อยู่ใกล้รอยเลื่อนที่อาจได้รับ ผลกระทบจากแผ่นดินไหว ได้แก่ จังหวัดกาญจนบุรี จังหวัดเชียงราย จังหวัดเชียงใหม่ จังหวัด ตาก จังหวัดน่าน จังหวัดพะเยา จังหวัดแพร่ จังหวัดแม่ฮ่องสอน จังหวัดลำปาง และจังหวัดลำพูน

ี่ ข้อ ๓ กฎกระทรวงนี้ให้ใช้บังคับในบริเวณและอาคารดังต่อไปนี้

(๑) บริเวณเฝ้าระวังและบริเวณที่ ๑

(ก) อาคารที่จำเป็นต่อความเป็นอยู่ของสาธารณชน เช่น สถานพยาบาลที่รับ ผู้ป่วยไว้ค้างคืน สถานีดับเพลิง อาคารศูนย์บรรเทาสาธารณภัย อาคารศูนย์สื่อสาร ท่าอากาศยาน โรงไฟฟ้า โรงผลิตและเก็บน้ำประปา

้ ราชกิจจานุเบกษา เล่ม ๑๒๔/ตอนที่ ๘๖ ก/หน้า ๑๗/๓๐ พฤศจิกายน ๒๕๕๐

### ี สำนักงานคณะกีรรมการกฤษฎีกา

(ข) อาคารเก็บวัตถุอันตราย เช่น วัตถุระเบิด วัตถุไวไฟ วัตถุมีพิษ วัตถุ ้กัมมันตรังสี หรือวัตถุที่ระเบิดได้

(ค) อาคารสาธารณะที่มีผู้ใช้อาคารได้ตั้งแต่สามร้อยคนขึ้นไป ได้แก่ โรง มหรสพหอประชุม หอศิลป์ พิพิธภัณฑสถาน หอสมุด ศาสนสถาน สนามกีฬา อัฒจันทร์ ตลาด ห้างสรรพสินค้า ศูนย์การค้า สถานีรถ และโรงแรม

(ง) สถานศึกษาที่รับนักเรียนหรือนักศึกษาได้ตั้งแต่สองร้อยห้าสิบคนขึ้นไป

(จ) สถานรับเลี้ยงเด็กอ่อนที่รับเด็กอ่อนได้ตั้งแต่ห้าสิบคนขึ้นไป

(ฉ) อาคารที่มีผู้ใช้อาคารได้ตั้งแต่ห้าพันคนขึ้นไป

(ช) อาคารที่มีความสูงตั้งแต่สิบห้าเมตรขึ้นไป

(ช) สะพานหรือทางยกระดับที่มีช่วงระหว่างศูนย์กลางตอม่อยาวตั้งแต่สิบ เมตรขึ้นไป

(ฌ) เชื่อนเก็บกักน้ำ เชื่อนทดน้ำหรือฝายทดน้ำ ที่ตัวเชื่อนหรือตัวฝายมี ้ความสูงตั้งแต่สิบเมตรขึ้นไป

(๒) บริเวณที่ ๒

(ก) อาคารที่จำเป็นต่อความเป็นอย่ของสาธารณชน เช่น สถานพยาบาลที่รับ ้ผู้ป่วยไว้ค้างคืน สถานีดับเพลิง อาคารศูนย์บรรเทาสาธารณภัย อาคารศูนย์สื่อสาร ท่าอากาศยาน โรงไฟฟ้า โรงผลิตและเก็บน้ำประปา

(ข) อาคารเก็บวัตถุอันตราย เช่น วัตถุระเบิด วัตถุไวไฟ วัตถุมีพิษ วัตถุ ้กัมมันตรังสี หรือวัตถุที่ระเบิดได้

(ค) อาคารสาธารณะ ได้แก่ โรงมหรสพ หอประชุม หอศิลป์ พิพิธภัณฑ ิสถานหอสมุด ศาสนสถาน สนามกีฬา อัฒจันทร์ ตลาด ห้างสรรพสินค้า ศูนย์การค้า สถานีรถ โรงแรมสถานบริการ และอาคารจอดรถ

(ง) สถานศึกษา

(จ) สถานรับเลี้ยงเด็กอ่อน

(ฉ) อาคารที่มีผู้ใช้อาคารได้ตั้งแต่ห้าพันคนขึ้นไป

(ช) อาคารที่มีความสูงตั้งแต่สิบห้าเมตรขึ้นไป

(ช) สะพานหรือทางยกระดับที่มีช่วงระหว่างศูนย์กลางตอม่อยาวตั้งแต่สิบ

เมตรที่บไป

(ฌ) เชื่อนเก็บกักน้ำ เชื่อนทดน้ำหรือฝายทดน้ำ ที่ตัวเชื่อนหรือตัวฝายมี ้ความสูงตั้งแต่สิบเมตรชื้นไป

ข้อ ๔ การออกแบบโครงสร้างอาคารในข้อ ๓ ให้ผู้คำนวณออกแบบคำนึงถึงการ ้จัดรูปแบบเรขาคณิตให้มีเสถียรภาพในการต้านทานการสั่นสะเทือนของแผ่นดินไหว การกำหนด ้รายละเอียดปลีกย่อยชิ้นส่วนโครงสร้าง รวมทั้งบริเวณรอยต่อระหว่างปลายชิ้นส่วนโครงสร้าง ์ต่าง ๆ และการจัดให้โครงสร้างทั้งระบบอย่างน้อยให้มีความเหนียวเทียบเท่าความเหนียวจำกัด

 $\overline{4}$ 

(Limited Ductility) ตามมาตรฐานประกอบการออกแบบอาคารเพื่อต้านทานการสั่นสะเทือน ของแผ่นดินไหวของกรมโยธาธิการและผังเมือง หรือมาตรฐานว่าด้วยการออกแบบอาคาร ้ต้านทานการสั่นสะเทือนของแผ่นดินไหวที่สภาวิศวกรรับรอง

 $m -$ 

้การคำนวณออกแบบโครงสร้างอาคารแต่ละชิ้นส่วน ให้ใช้ค่าหน่วยแรงของผล จากแผ่นดินไหว หรือผลจากแรงลมตามที่กำหนดในกฎกระทรวง ฉบับที่ ๖ (พ.ศ. ๒๕๒๗) ออก ์ตามความในพระราชบัญญัติควบคุมอาคาร พ.ศ. ๒๕๒๒ ที่มีต่อชิ้นส่วนโครงสร้างนั้น ค่าใดค่า หนึ่งที่มากกว่า

ข้อ ๕ การคำนวณออกแบบโครงสร้างอาคารที่มีรูปทรงไม่สม่ำเสมอ หรือ ์ โครงสร้างอาคารอื่น ๆ ที่ไม่ใช่อาคารตามที่กำหนดในข้อ ๖ และไม่อยู่ในบริเวณเฝ้าระวัง ผู้คำนวณ ออกแบบต้องเป็นผู้ได้รับใบอนุญาตเป็นผู้ประกอบวิชาชีพวิศวกรรมควบคุมตั้งแต่ระดับสามัญ ้วิศวกรขึ้นไป และต้องคำนวณให้อาคารสามารถรับแรงสั่นสะเทือนของแผ่นดินไหว โดยใช้วิธีการ ้คำนวณเชิงพลศาสตร์หรือวิธีอื่นที่ตั้งอยู่บนพื้นฐานทางทฤษฎีเชิงพลศาสตร์

ิการคำนวณตามวรรคหนึ่งต้องเป็นไปตามมาตรฐานว่าด้วยการออกแบบอาคาร ้ต้านทานการสั่นสะเทือนของแผ่นดินไหวที่สภาวิศวกรรับรอง หรือที่จัดทำโดยส่วนราชการหรือนิติ บุคคลซึ่งได้รับใบอนุญาตประกอบวิชาชีพวิศวกรรมควบคุม ซึ่งมีวิศวกรระดับวุฒิวิศวกร สาขา ้วิศวกรรมโยธาตามกฎหมายว่าด้วยวิศวกร เป็นผู้ให้คำแนะนำปรึกษาและลงลายมือชื่อรับรอง วิธีการคำนวณนั้น

ข้อ ๖ การคำนวณออกแบบโครงสร้างอาคารที่มีลักษณะเป็นตึก บ้าน เรือน โรง หรือสิ่งก่อสร้างอย่างอื่นที่มีลักษณะคล้ายคลึงกัน และไม่อยู่ในบริเวณเฝ้าระวัง ให้ผู้คำนวณ ้ออกแบบคำนวณให้อาคารสามารถรับแรงสั่นสะเทือนของแผ่นดินไหวได้ โดยคำนวณแรงเฉือน ้ตามวิธีการ ดังต่อไปนี้

(๑) ให้คำนวณแรงเฉือนทั้งหมดในแนวราบที่ระดับพื้นดิน ดังนี้

- $\rm V$  = ZIKCSW<br>แรงเฉือนทั้งหมดในแนวราบที่ระดับพื้นดิน คือ  $\overline{V}$
- ้สัมประสิทธิ์ของความเข้มของแผ่นดินไหวตามที่กำหนดในข้อ ๗ คือ  $\overline{z}$
- ้ตัวคูณเกี่ยวกับการใช้อาคารตามที่กำหนดในข้อ ๘ คือ  $\mathbf{I}$
- สัมประสิทธิ์ของโครงสร้างอาคารที่รับแรงในแนวราบตามที่กำหนด คืก  $\mathbf{K}$ ในข้อ ๙
- ี คือ สัมประสิทธิ์ หาค่าได้จากสตรในข้อ ๑๑  $\overline{C}$
- ี สัมประสิทธิ์ของการประสานความถี่ธรรมชาติระหว่างอาคารและชั้น คือ  $\overline{S}$ ดินที่ตั้งอาคารตามที่กำหนดในข้อ ๑๒
- น้ำหนักของตัวอาคารทั้งหมดรวมทั้งน้ำหนักของวัสดุอุปกรณ์ซึ่งยึด คือ W ตรึงกับที่โดยไม่รวมน้ำหนักบรรทุกจรสำหรับอาคารทั่วไป หรือ น้ำหนักของตัวอาคารทั้งหมดรวมกับร้อยละ ๒๕ ของน้ำหนัก

บรรทกจรสำหรับโกดังหรือคลังสินค้า

 $\overline{\mathcal{U}}$ 

(๒) ให้กระจายแรงเฉือนทั้งหมดในแนวราบที่ระดับพื้นดินออกเป็นแรงใน แนวราบที่กระทำต่อพื้นชั้นต่าง ๆ ดังต่อไปนี้

(ก) แรงในแนวราบที่กระทำต่อพื้นชั้นบนสุดของอาคาร ให้คำนวณ ดังนี้

 $F_t = 0.07$  TV

ค่าของ F, ที่ได้จากสูตรนี้ไม่ให้ใช้เกิน o.๒๕ V และถ้าหาก T มีค่าเท่ากับ หรือต่ำกว่า ๐.๗ วินาที ให้ใช้ค่าของ F, เท่ากับ ๐

(ข) แรงในแนวราบที่กระทำต่อพื้นชั้นต่าง ๆ ของอาคาร รวมทั้งชั้นบนสุด ของอาคารด้วยให้คำนวณ ดังนี้

$$
F_x = \frac{(V - F_t) w_x h_x}{\sum_{i=1}^n w_i h_i}
$$

คือ แรงในแนวราบที่กระทำต่อพื้นชั้นบนสุดของอาคาร  $F_{t}$ 

ู้คือ แรงในแนวราบที่กระทำต่อพื้นชั้นที่ x ของอาคาร '  $F_{\cdot}$ 

้คือ คาบการแกว่งตามธรรมชาติของอาคาร มีหน่วยเป็นวินาที  $T$ หาค่าได้ตามสตรในข้อ ๑๐

คือ แรงเฉือนทั้งหมดในแนวราบที่ระดับพื้นดิน  $\overline{\mathbf{V}}$ 

คือ น้ำหนักของพื้นอาคารชั้นที่ x และชั้นที่ i ตามลำดับ  $W_x, W_i$ 

คือ ความสูงจากระดับพื้นดินถึงพื้นชั้นที่ x และชั้นที่ i ตามลำดับ  $h_x.h_i$ 

่ สำหรับพื้นชั้นแรกที่อยู่สูงถัดจากพื้นชั้นล่างของอาคาร  $i = 1$ 

่ สำหรับพื้นชั้นแรกที่อยู่สูงถัดจากพื้นชั้นล่างของอาคาร  $x = 1$ 

 $\sum \text{w}_{\text{i}} \text{ h}_{\text{i}}$  คือ ผลรวมของผลคูณระหว่างน้ำหนักกับความสูงจากพื้นชั้นที่ ๑ ถึงชั้นที่ n

ี คือ จำนวนชั้นทั้งหมดของอาคารที่อยู่เหนือระดับพื้นชั้นล่างของ

อาคาร

 $\overline{\mathbf{n}}$ 

่ ในการคำนวณออกแบบโครงสร้างอาคารที่มีรูปทรงตามที่ระบุในวรรคหนึ่ง ผู้ ้คำนวณออกแบบอาจใช้วิธีอื่นได้ แต่วิธีการคำนวณออกแบบต้องเป็นไปตามมาตรจานว่าด้วยการ ้ออกแบบอาคารต้านทานการสั่นสะเทือนของแผ่นดินไหวที่สภาวิศวกรรับรอง หรือที่จัดทำโดยส่วน ราชการหรือนิติบุคคลซึ่งได้รับใบอนุญาตประกอบวิชาชีพวิศวกรรมควบคุม ซึ่งมีวิศวกรระดับวุฒิ ้วิศวกร สาขาวิศวกรรมโยธา ตามกฎหมายว่าด้วยวิศวกร เป็นผู้ให้คำแนะนำปรึกษาและลงลายมือ ชื่อรับรองวิธีการคำนวณนั้น

ข้อ ๗ ค่าสัมประสิทธิ์ของความเข้มของแผ่นดินไหว (Z) ของบริเวณที่ ๑ ให้ใช้ ู้เท่ากับ o.๑๙ หรือมากกว่า และบริเวณที่ ๒ ให้ใช้เท่ากับ o.๓๘ หรือมากกว่า

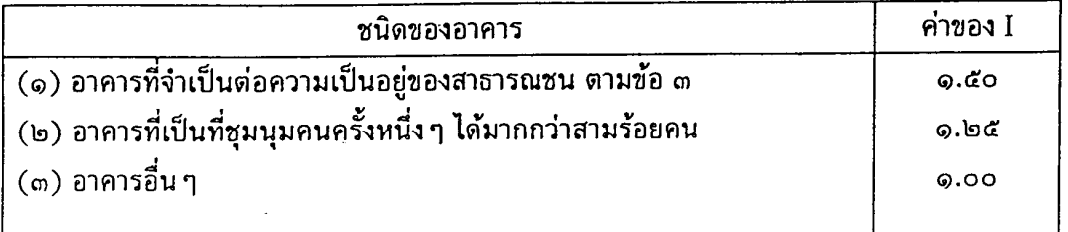

## ข้อ ๘ ตัวคูณเกี่ยวกับการใช้อาคาร (I) ให้ใช้ ดังต่อไปนี้

 $-\alpha$   $\alpha$ 

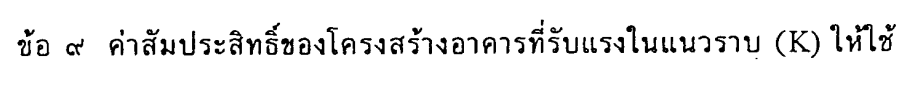

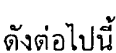

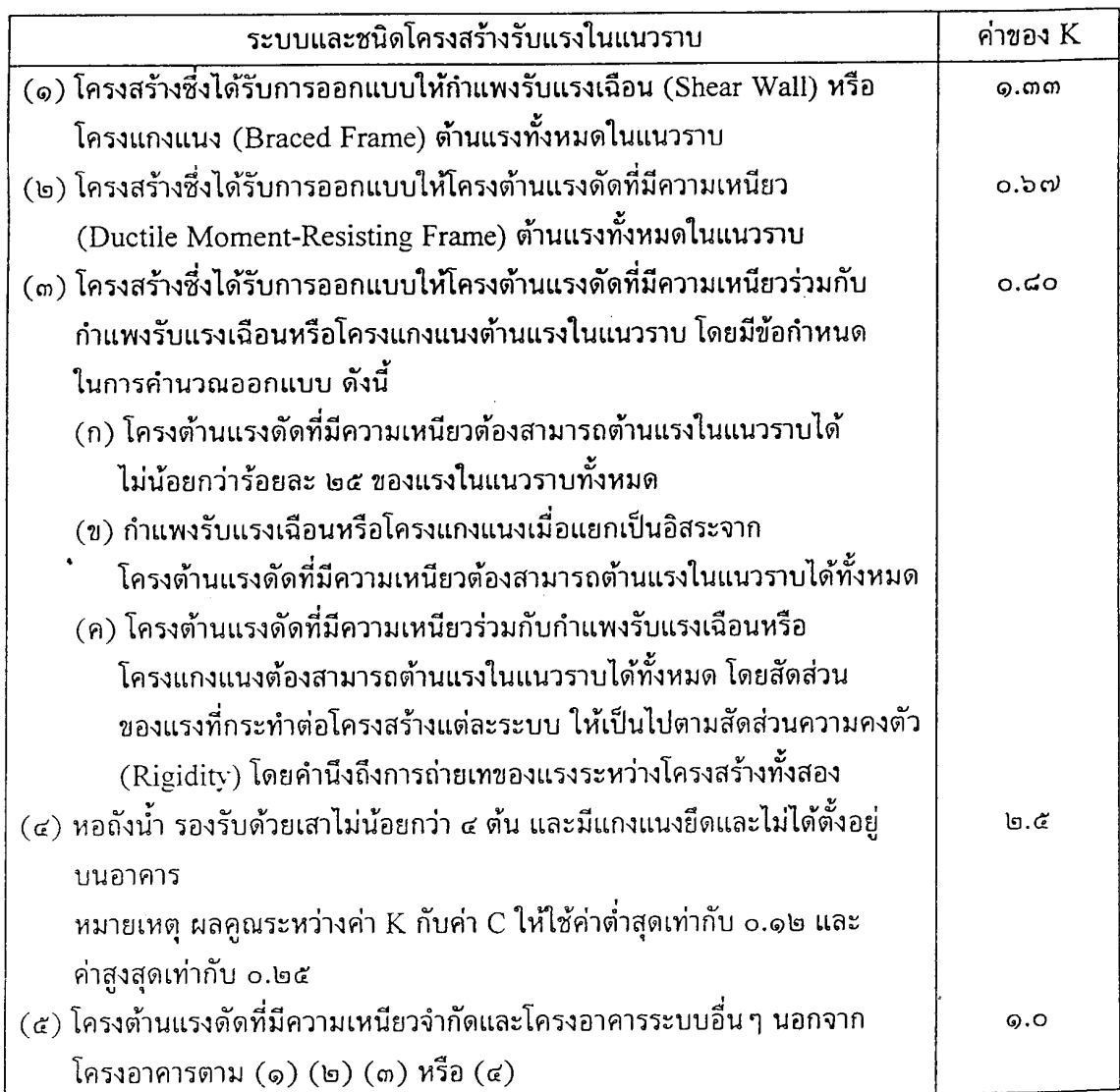

ข้อ ๑๐ คาบการแกว่งตามธรรมชาติของอาคาร (T) ถ้าไม่สามารถคำนวณหา ้คาบการแกว่งตามธรรมชาติของอาคารได้ถูกต้องโดยวิธีอื่น ให้คำนวณตามสูตร ดังต่อไปนี้ (๑) สำหรับอาคารทั่วไปทุกชนิดให้คำนวณตามสูตร

$$
T = \frac{0.09h_n}{\sqrt{D}}
$$

 $-5 -$ 

(๒) สำหรับอาคารที่มีโครงต้านแรงดัดที่มีความเหนียว ให้คำนวณตามสูตร

$$
T = 0.10 N
$$

<sub>.</sub><br>h. คือ ความสงของพื้นอาคารชั้นสูงสุดวัดจากระดับพื้นดิน

ุ มีหน่วยเป็นเมตร

D คือ ความกว้างของโครงสร้างของอาคารในทิศทางขนานกับแรง

้แผ่นดินไหว มีหน่วยเป็นเมตร

N คือ จำนวนชั้นของอาคารทั้งหมดที่อยู่เหนือระดับพื้นดิน

ข้อ ๑๑ ในการคำนวณแรงแผ่นดินไหวที่กระทำต่ออาคารหรือส่วนต่าง ๆ ของ อาคารค่าสัมประสิทธิ์ (C) ให้คำนวณตามสูตร ดังต่อไปนี้

$$
C = \frac{1}{15\sqrt{T}}
$$

้กำคำบากเค่าสัมประสิทธิ์ได้มากกว่า o.๑๒ ให้ใช้เท่ากับ o.๑๒

ข้อ ๑๒ ค่าสัมประสิทธิ์ของการประสานความถี่ธรรมชาติระหว่างอาคารและชั้น ี ดินที่ตั้งอาคาร (S) มีดังต่อไปนี้

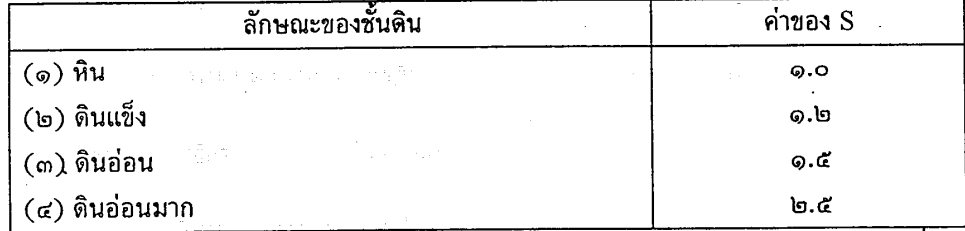

้ผลึกตามธรรมชาติ หรือดินลักษณะแข็งซึ่งมีความลึกของชั้นดินไม่เกิน ๖๐ เมตร ที่ทับอยู่เหนือชั้น ้ หิน และต้องเป็นดินที่มีเสถียรภาพดี เช่น ทราย กรวด หรือดินเหนียวแข็ง

์ "ดินแข็ง" หมายถึง ดินลักษณะแข็งซึ่งมีความลึกของชั้นดินมากกว่า ๖๐ เมตร ที่ ้ทับอยู่เหนือชั้นหิน และต้องเป็นดินที่มีเสถียรภาพดี เช่น ทราย กรวด หรือดินเหนียวแซ็ง

"ดินอ่อน" หมายถึง ดินเหนียวอ่อนถึงดินเหนียวแข็งปานกลางที่หนามากกว่า ๙ เมตร อาจจะมีชั้นทรายคั่นอยู่หรือไม่ก็ได้

้ "ดินอ่อนมาก" หมายถึง ดินเหนียวอ่อนที่มีกำลังต้านทานแรงเฉือนของดินใน สภาวะไม่ระบายน้ำ (Undrained Shear Strength) ไม่มากกว่า ๒๔ กิโลปาสกาล (๒,๔๐๐ ้กิโลกรัมแรงต่อตารางเมตร) และมีความหนาชั้นดินมากกว่า ๙ เมตร เช่น สภาพดินในท้องที่ ึกรุงเทพมหานคร จังหวัดนนทบุรี จังหวัดปทุมธานี จังหวัดสมุทรปราการ และจังหวัดสมุทรสาคร

### ้สำนักงานคณะกรรมการกฤษฎีกา

ถ้าผลคูณระหว่างค่า C กับค่า S มากกว่า o.๑๔ ให้ใช้เท่ากับ o.๑๔ เว้นแต่กรณี ดินอ่อนมากถ้าผลคูณดังกล่าวมากกว่า 0.๒๖ ให้ใช้เท่ากับ 0.๒๖

 $\sim$   $\omega$  -

ข้อ ๑๓ ในการคำนวณการเคลื่อนตัวสัมพัทธ์ด้านข้างระหว่างชั้นที่อยู่ติดกันของ อาคาร (Story Drift) ที่เกิดจากแรงในแนวราบตามที่ระบุในช้อ ๖ (๑) และ (๒) การเคลื่อนตัว ดังกล่าวต้องไม่เกินร้อยละ ๐.๕ ของความสูงระหว่างชั้น

ข้อ ๑๔ อาคารที่ได้รับใบอนุญาตหรือได้รับใบรับแจ้งการก่อสร้างหรืออาคารที่มี อยู่ก่อนวันที่กฎกระทรวงนี้ใช้บังคับ ให้ได้รับยกเว้นไม่ต้องปฏิบัติตามกฎกระทรวงนี้

> ให้ไว้ ณ วันที่ ๑๘ พฤศจิกายน พ.ศ. ๒๕๕๐ ี พลเอก สุรยุทธ์ จุลานนท์ รัฐมนตรีว่าการกระทรวงมหาดไทย

ได้านักงานคณะกรรมการกฤษฎีกา

หมายเหตุ :- เหตุผลในการประกาศใช้กฎกระทรวงฉบับนี้ คือ เนื่องจากผลการศึกษาพบว่าพื้นที่ ึบริเวณกรุงเทพมหานครและปริมณฑลเป็นชั้นดินอ่อน จึงส่งผลให้เกิดการขยายแรงสั่นสะเทือน ทองแผ่นดินไหวทำให้อาคารในบริเวณดังกล่าวมีความเสี่ยงภัยจากแผ่นดินไหวในระยะไกล ประกอบกับพื้นที่ภาคใต้บางส่วนของประเทศไทยตั้งอยู่ในบริเวณรอยเลื่อนระนองและรอยเลื่อน ้คลองมะรุ่ย ซึ่งมีการสั่นสะเทือนอยู่บ่อยครั้งทำให้อาคารในบริเวณดังกล่าวมีความเสี่ยงภัยจาก แผ่นดินไหว ประกอบกับหลักเกณฑ์การรับน้ำหนักความต้านทาน ความคงทนของอาคาร และ ้ พื้นดินที่รองรับอาคารในการต้านทานแรงสั่นสะเทือนของแผ่นดินไหว ตามกฎกระทรวง ฉบับที่ ๔๙ (พ.ศ. ๒๕๔๐) ออกตามความในพระราชบัญญัติควบคุมอาคาร พ.ศ. ๒๕๒๒ ที่ใช้บังคับอยู่ ่ ในปัจจุบัน ไม่ครอบคลมบริเวณเสี่ยงภัยดังกล่าว และไม่สามารถต้านทานแรงสั่นสะเทือนจาก ี แผ่นดินไหวได้ตามมาตรฐานสากล ดังนั้น เพื่อให้เกิดความปลอดภัย จึงสมควรขยายพื้นที่การ ้ควบคุมอาคารในบริเวณดังกล่าว รวมทั้งปรับปรุงหลักเกณฑ์การรับน้ำหนัก ความต้านทานความ ้ คงทนของอาคาร และพื้นดินที่รองรับอาคารในการต้านทานแรงสั่นสะเทือนของแผ่นดินไหวเสีย ใหม่ จึงจำเป็นต้องออกกฎกระทรวงนี้

۔ یہ ۔

ปริยานุช/ผู้จัดทำ ๑๔ ธันวาคม ๒๕๕๐

# ประโยชน์จากองค์ความรู้

1. เพื่อให้วิศวกร, สถาปนิก ผู้ออกแบบได้ตระนักถึงปัญหาและออกแบบอาคารเพื่อต้านทาน แผ่นดินใหวตามกฎกระทรวง (ฉบับใหม่ พ.ศ. 2550)